#### Dynamic Host Configuration Protocol for IPv6 (DHCPv6) Option for Lightweight 4over6

#### **draft-sun-softwire-Lw4over6-dhcpv6-00**

**IETF 87-Berlin, July 2013**

C.Xie, Q. Sun, Y. Lee, T. Tsou, *Y. Chen (Presenter),*

## **Motivation**

• Lw4over6 may be deployed in a DS-Lite network to gradually reduce the load of Carrier Grade NAT in the AFTR

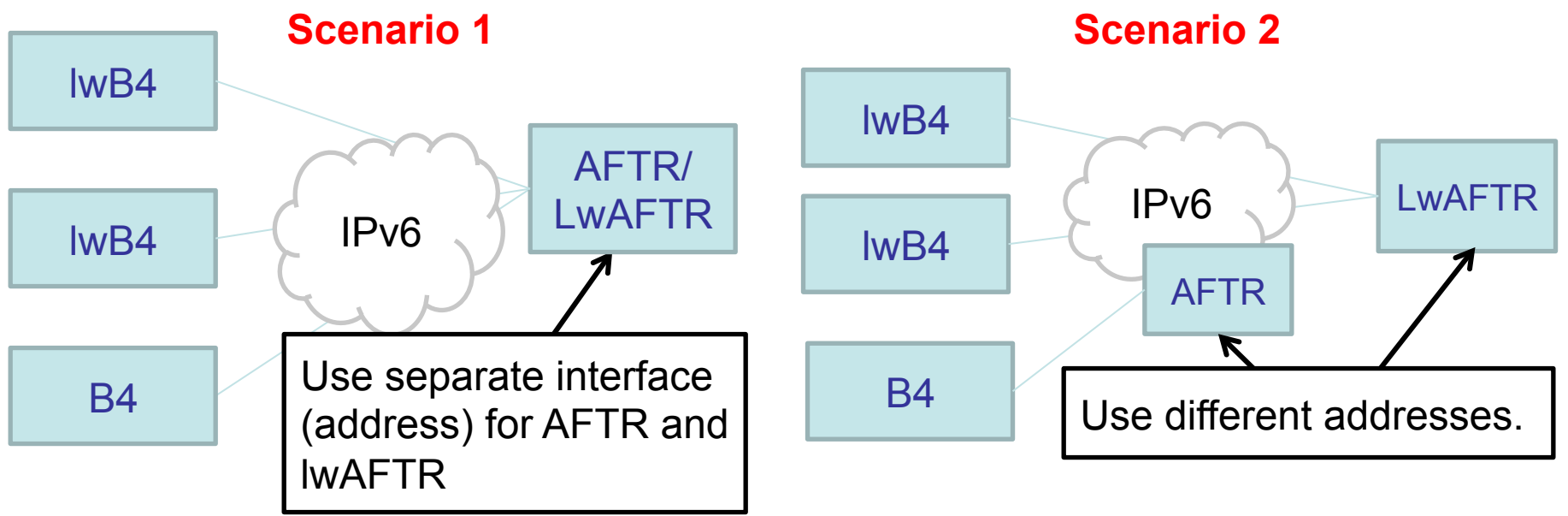

• B4 and lwB4 must be configured with different tunnel endpoint addresses.

## Motivation

- AFTR/LwAFTR's address is provisioned using AFTR-Name DHCPv6 Option (RFC6334)
- DHCPv6 server should be able to distinguish between DS-Lite and Lw4over6 subscriber
	- It's better if the B4/LwB4 could tell the DHCPv6 server what type of device it is
- **We define a new DHCPv6 option for lwB4 element to request the lwAFTR's IPv6 address.**

### The lwAFTR-Name DHCPv6 Option

• The format is the same with DS-Lite AFTR-Name option, but with a new option code

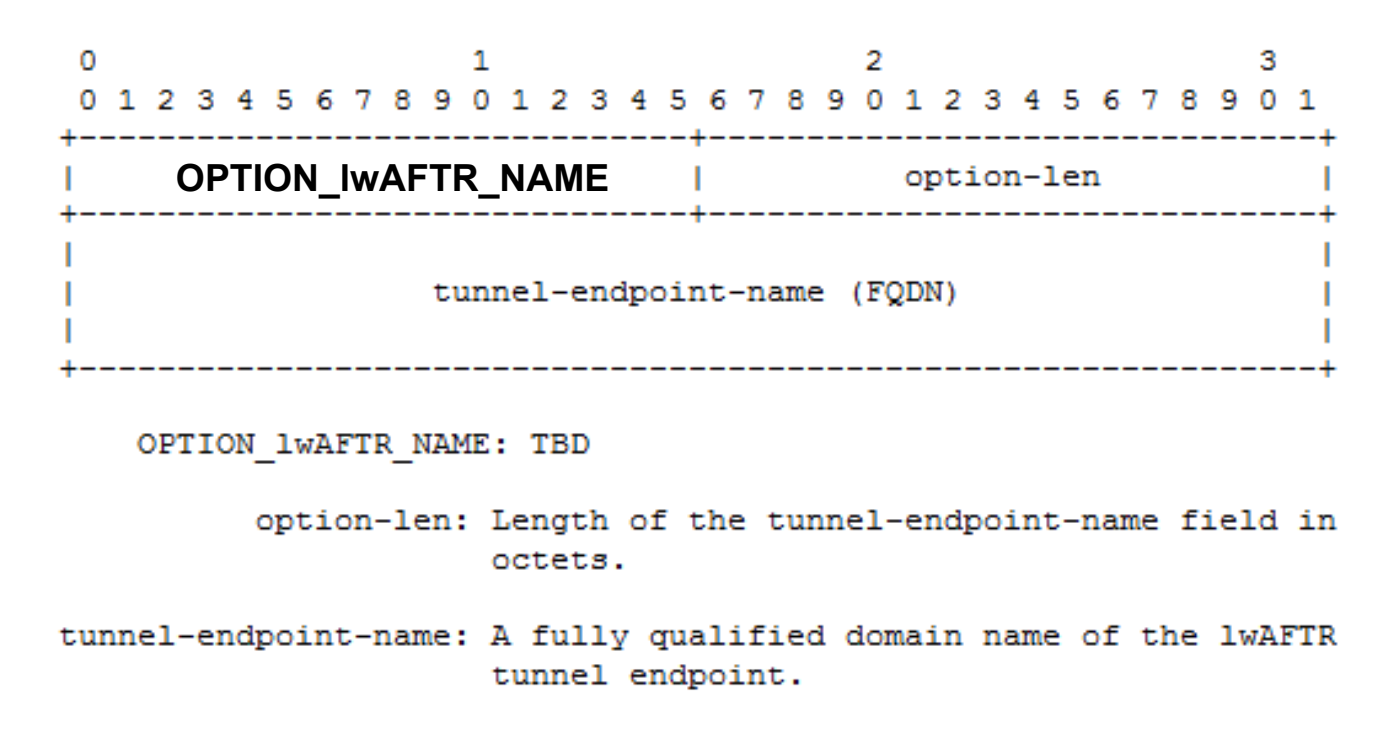

### How This Option Be Used

- LwB4 uses this option to request LwAFTR's name
	- With a different option, DHCPv6 server can identify a lwB4 and the lw4over6 subscriber
	- The provisioning system does not need to be upgraded to identify the subscriber's type.

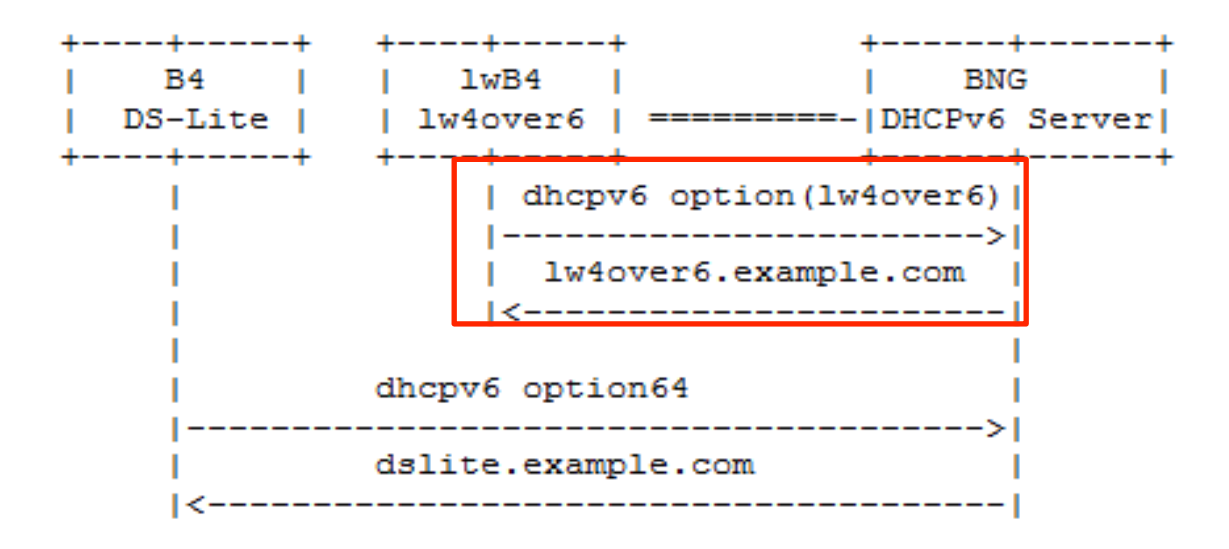

Simple and straightforward

# **Summary**

- In particular, it is helpful for operator running Lw4over6 and DS-Lite in the same network.
- This option is used for scenarios different from scenario described in Unified-CPE.
	- In Unified-CPE, the provisioning system knows which mode should use for the CPE
	- In this scenario, the provisioning system does not
	- Instead, CPE should tell the provisioning system what tunnel address it wants to get

## Next Steps

- Question:
	- Any interest to continue this work?
	- How to move it forward ?